## MIT 6.035 Specifying Languages with Regular Expressions and Context-Free Grammars

Martin Rinard Laboratory for Computer Science Massachusetts Institute of Technology

### Language Definition Problem

- How to precisely define language
- Layered structure of language definition
	- Lexical structure identifies "words" in language • Start with a set of letters in language (each word is a sequence of letters)
	- Syntactic structure identifies "sentences" in language (each sentence is a sequence of words)
	- Semantics meaning of program (specifies what result should be for each input)
	- Today's topic: lexical and syntactic structures

## Specifying Formal Languages

- Huge Triumph of Computer Science
	- Beautiful Theoretical Results
	- Practical Techniques and Applications
- Two Dual Notions
	- (grammar or regular expression) • Generative approach
	- Recognition approach (automaton)
- Lots of theorems about converting one approach automatically to another

## Specifying Lexical Structure Using **Regular Expressions**

- Have some alphabet  $\Sigma$  = set of letters
- Regular expressions are built from:
	- Any letter from alphabet  $\Sigma$ • ε - empty string
	- $r_1r_2$  regular expression  $r_1$  followed by  $r_2$ (sequence) (sequence)
	- (choice) •  $r_1$   $r_2$  – either regular expression  $r_1$  or  $r_2$
	- $r^*$  iterated sequence and choice  $\varepsilon$  | r | rr | ...
	- Parentheses to indicate grouping/precedence

## Concept of Regular Expression Generating a String

Rewrite regular expression until have only a sequence of letters (string) left

1)  $r_1 | r_2 \rightarrow r_1$ 2)  $r_1|r_2 \rightarrow r_2$ 3) r\* →rr\* 4)  $r^* \rightarrow \varepsilon$ 

General Rules and Example  $(0 | 1)(0 | 1)$ \*. $(0 | 1)$ \*  $(0 | 1)$ <sup>\*</sup>. $(0 | 1)$ <sup>\*</sup>  $1(0|1)$ \*. $(0|1)$ \*  $1.011$  $1.(0|1)(0|1)^*$ 1.(0|1) 1.0

### Nondeterminism in Generation

- Rewriting is similar to equational reasoning
- But different rule applications may yield different final results

 $1.(0|1)(0|1)^*$  $(0|1)$ <sup>\*</sup>. $(0|1)$ <sup>\*</sup>  $(0|1)(0|1)$ <sup>\*</sup>. $(0|1)$ <sup>\*</sup>  $1(0|1)$ <sup>\*</sup>. $(0|1)$ <sup>\*</sup>  $1.(0|1)^*$ 1.(0|1)  $1.0\,$ 01 .0.

 $(0|1)(0|1)^{\star}$  .  $(0|1)^{\star}$ Example 1 Example 2  $(0|1)^*$ . $(0|1)^*$  $0(0|1)$ <sup>\*</sup>. $(0|1)$ <sup>\*</sup>  $0.(0|1)^*$  $0.(0|1)(0|1)^*$ 0.(0|1)

## Concept of Language Generated by **Regular Expressions**

- Set of all strings generated by a regular expression is language of regular expression
- In general, language may be (countably) infinite
- • String in language is often called a token

## Examples of Languages and Regular **Expressions**

- $\Sigma = \{ 0, 1, \ldots \}$ 
	- $(0|1)$ \*. $(0|1)$ \* Binary floating point numbers
	- $1*(01*01*)$ \* strings with even number of • (00)<sup>\*</sup> - even-length all-zero strings zeros
- $\Sigma = \{a,b,c,0,1,2\}$ 
	- $(a|b|c)(a|b|c|0|1|2)^*$  alphanumeric identifiers
	- $(0|1|2)^*$  trinary numbers

## Alternate Abstraction **Finite-State Automata**

- •Alphabet ∑
- Set of states with initial and accept states
- Transitions between states, labeled with letters

 $(0|1)^*$ . $(0|1)^*$ 

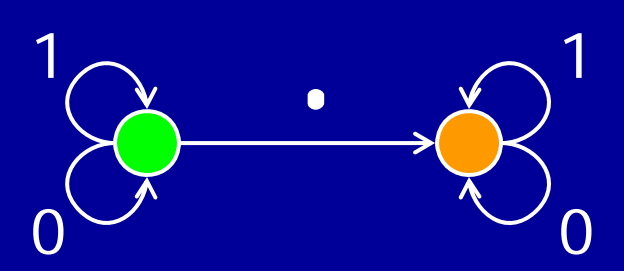

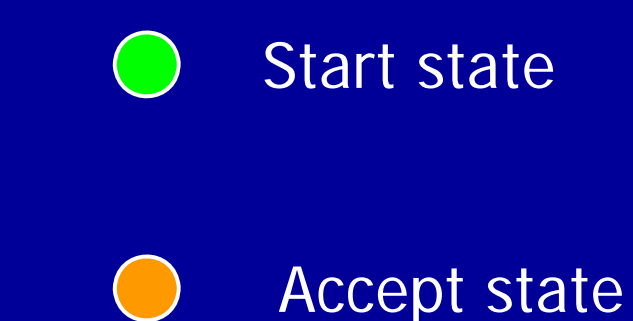

## Automaton Accepting String

Conceptually, run string through automaton

- Have current state and current letter in string
- Start with start state and first letter in string
- whose label is same as letter • At each step, match current letter against a transition
- Continue until reach end of string or match fails
- If end in accept state, automaton accepts string
- Language of automaton is set of strings it accepts

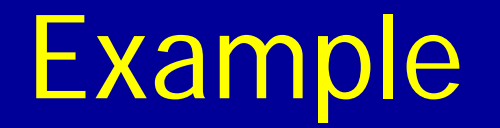

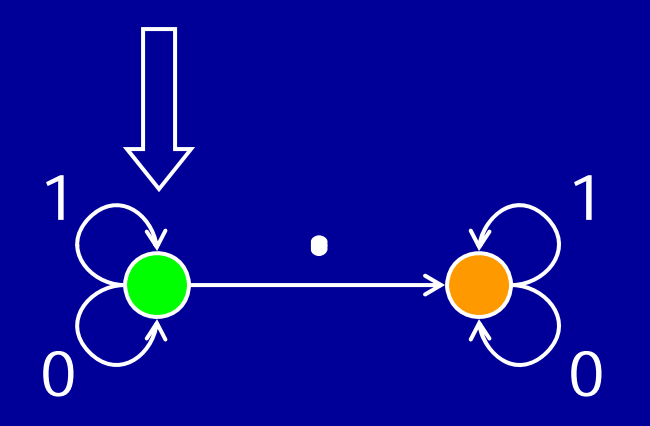

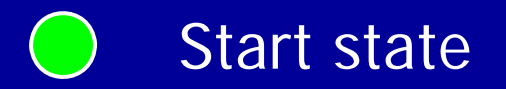

0 Accept state

11.0

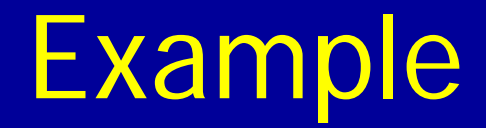

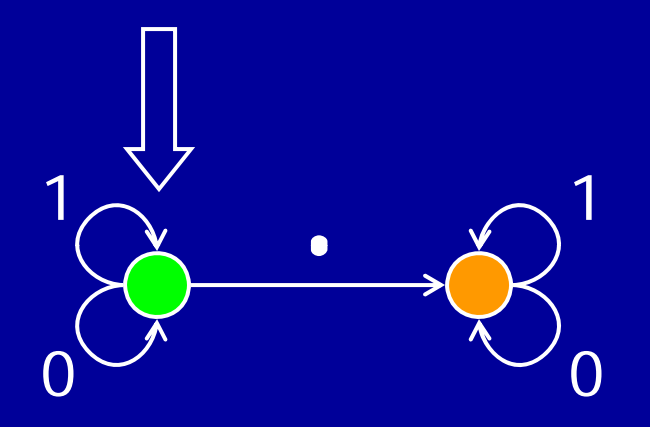

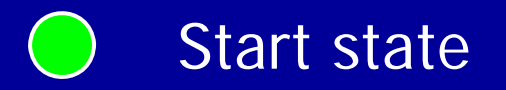

### 0 0 Accept state

11.0

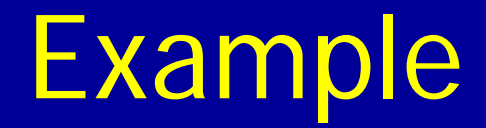

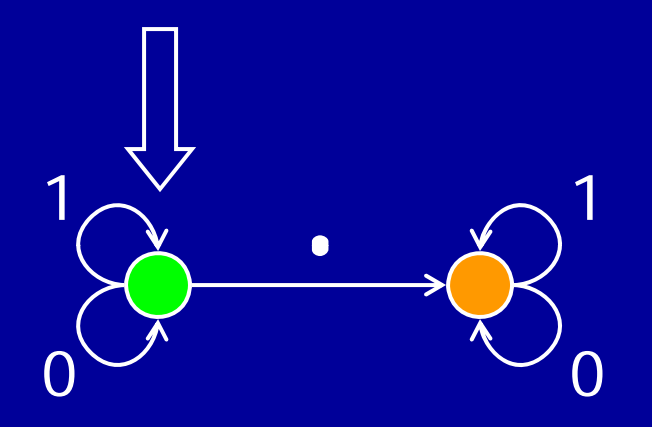

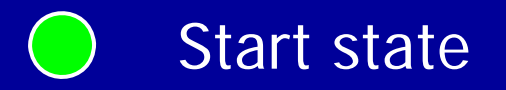

0 Accept state

11.0

# Example

#### Current state

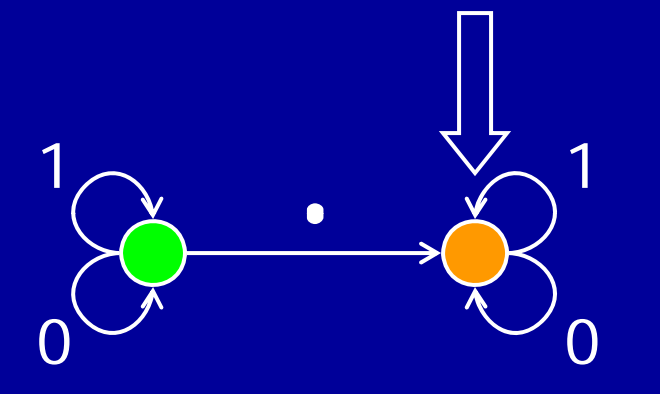

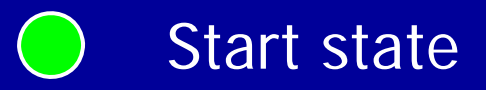

### 0 Accept state

11.0

# Example

#### Current state

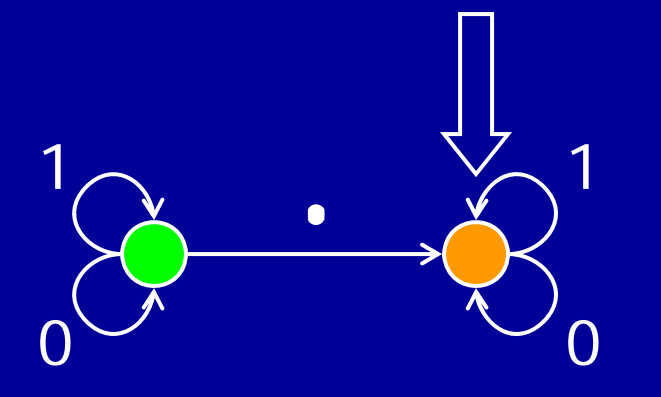

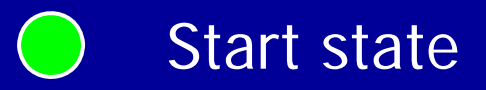

### 0 Accept state

11.0

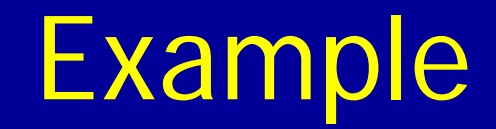

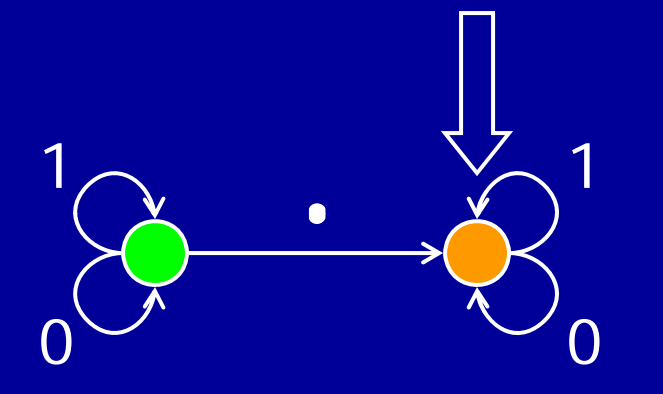

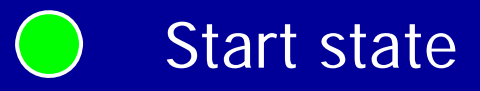

0 Accept state

11.0

## String is accepted!

## Generative Versus Recognition

- Regular expressions give you a way to generate all strings in language
- Automata give you a way to recognize if a specific string is in language
	- Philosophically very different
	- expressions and automata) • Theoretically equivalent (for regular
- Standard approach
	- Use regular expressions when define language
	- Translated automatically into automata for implementation

## From Regular Expressions to Automata

- Construction by structural induction
- Given an arbitrary regular expression r
- **One start state** • Assume we can convert r to an automaton with
	- One accept state

**Show how to convert all constructors to deliver** an automaton with

- One start state
- One accept state

### **Basic Constructs**

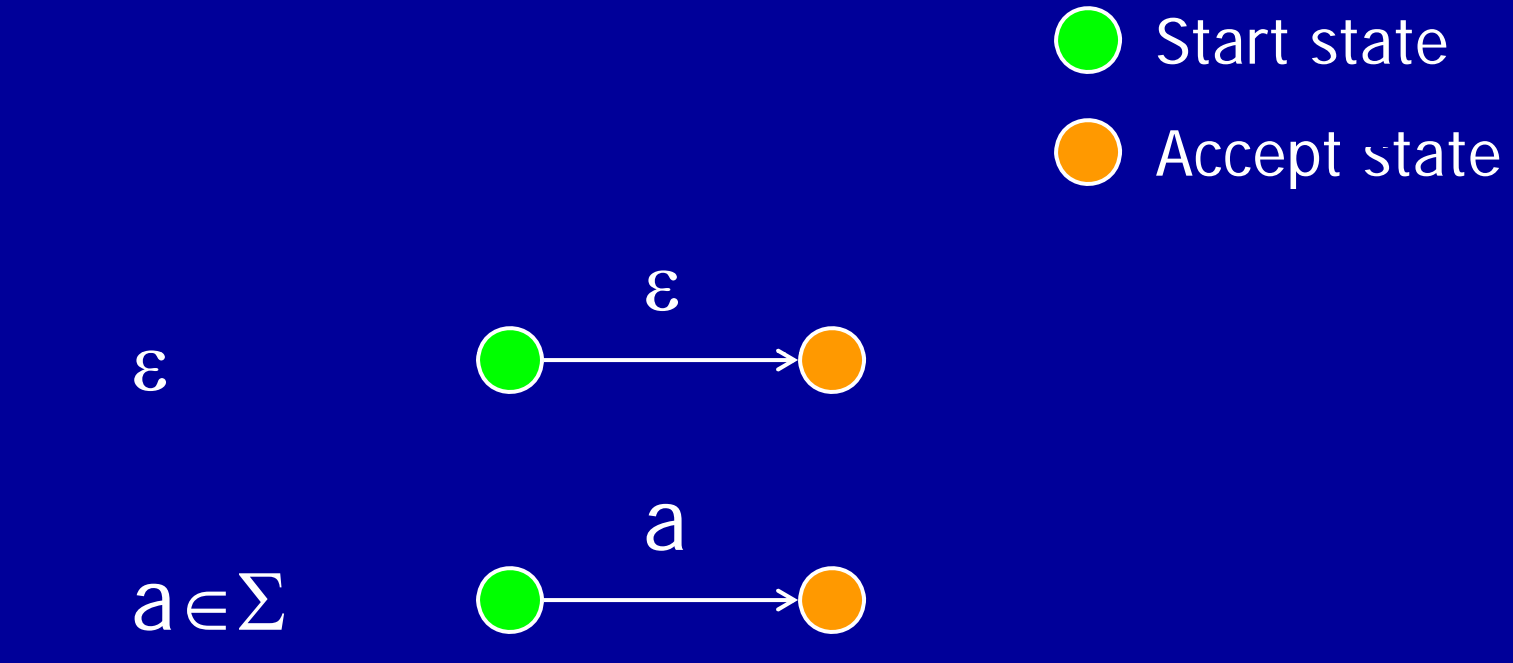

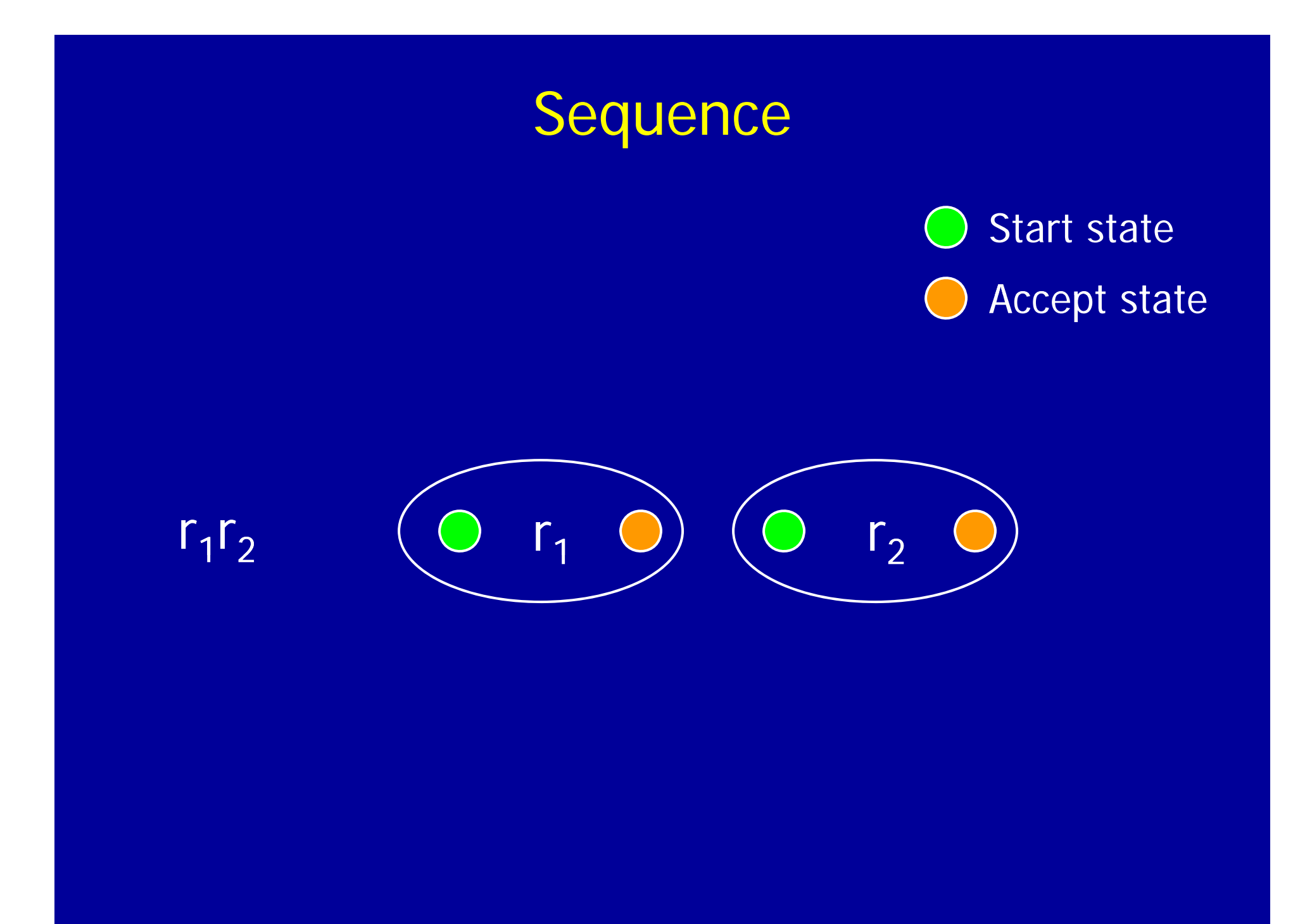

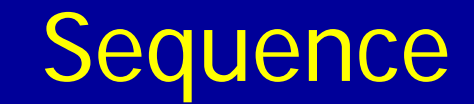

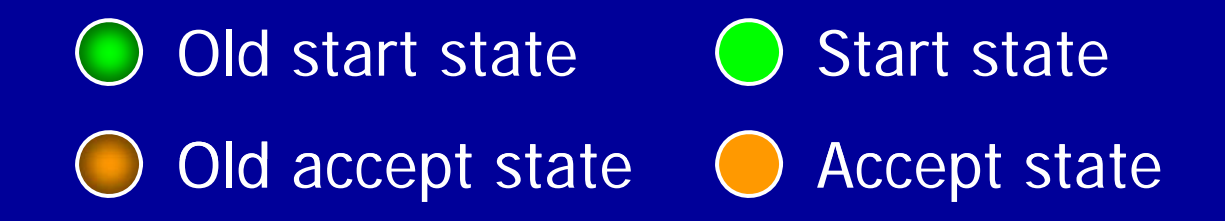

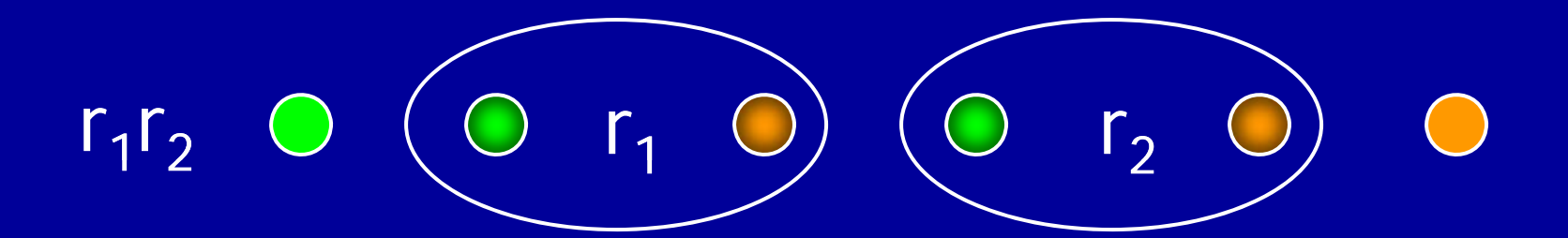

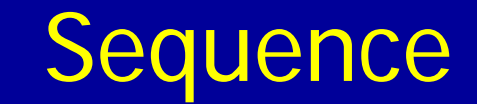

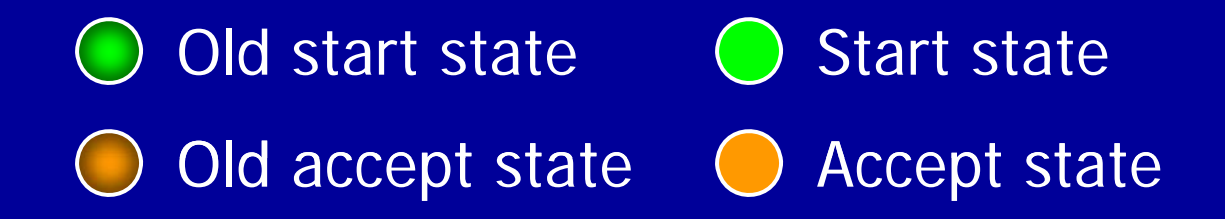

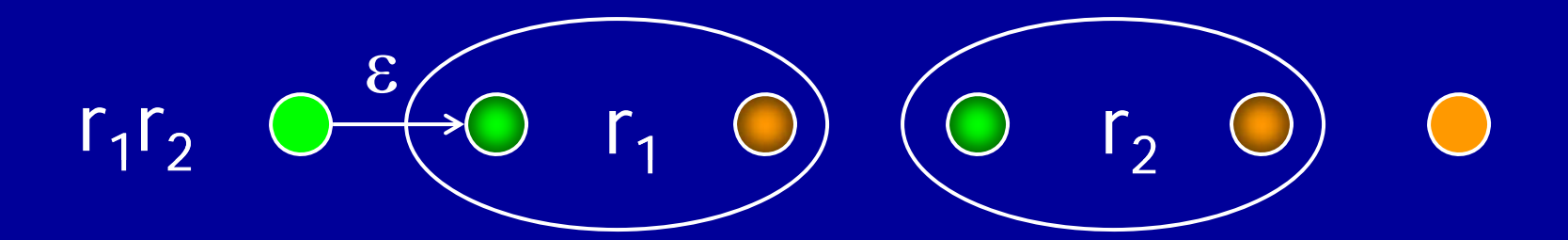

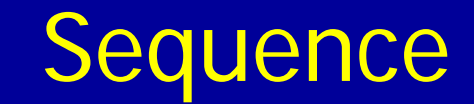

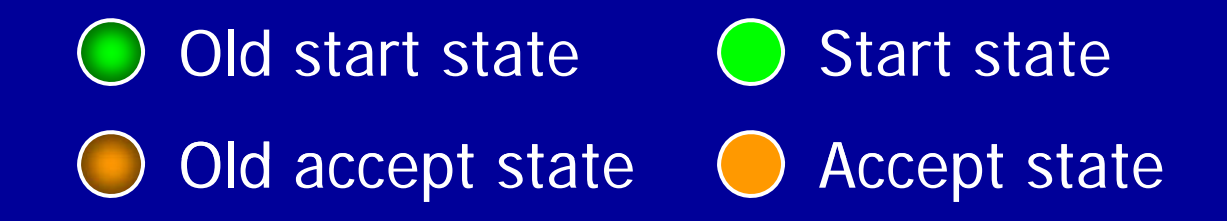

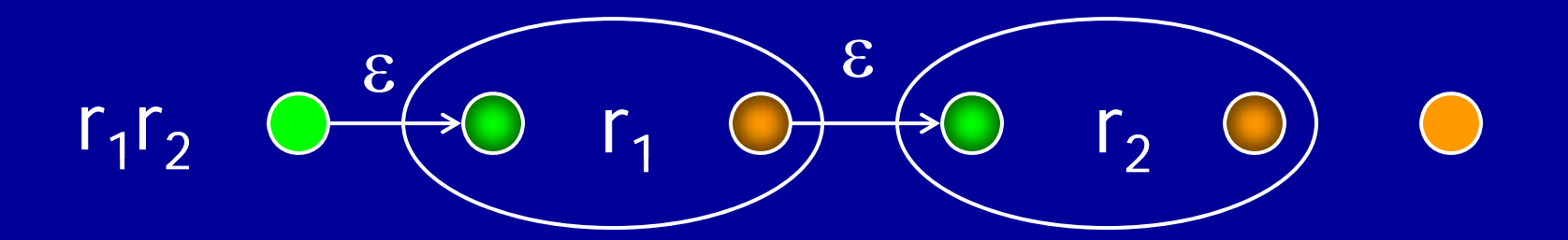

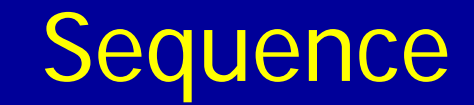

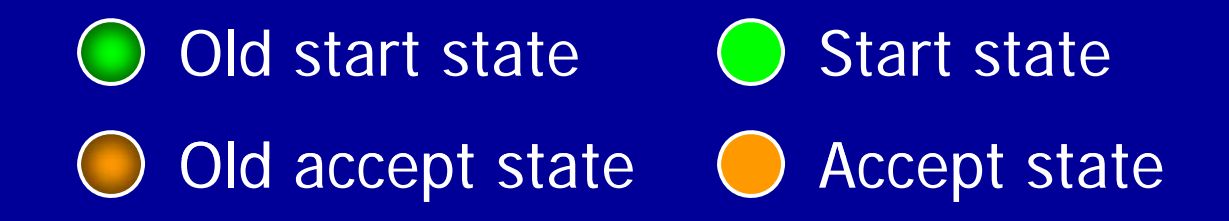

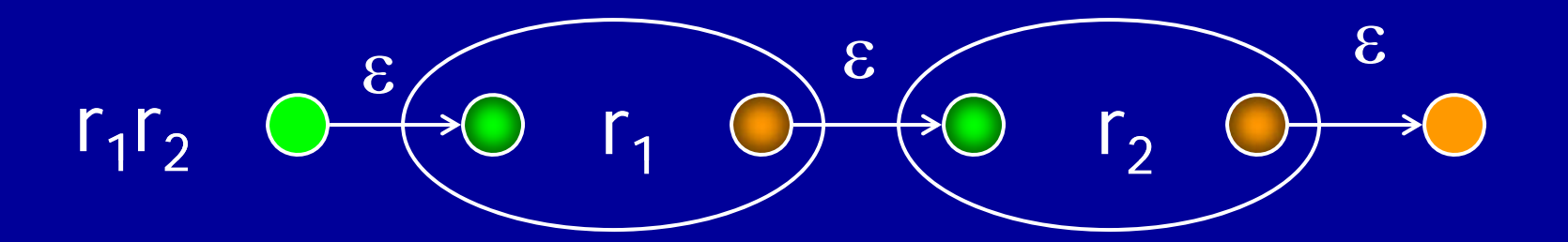

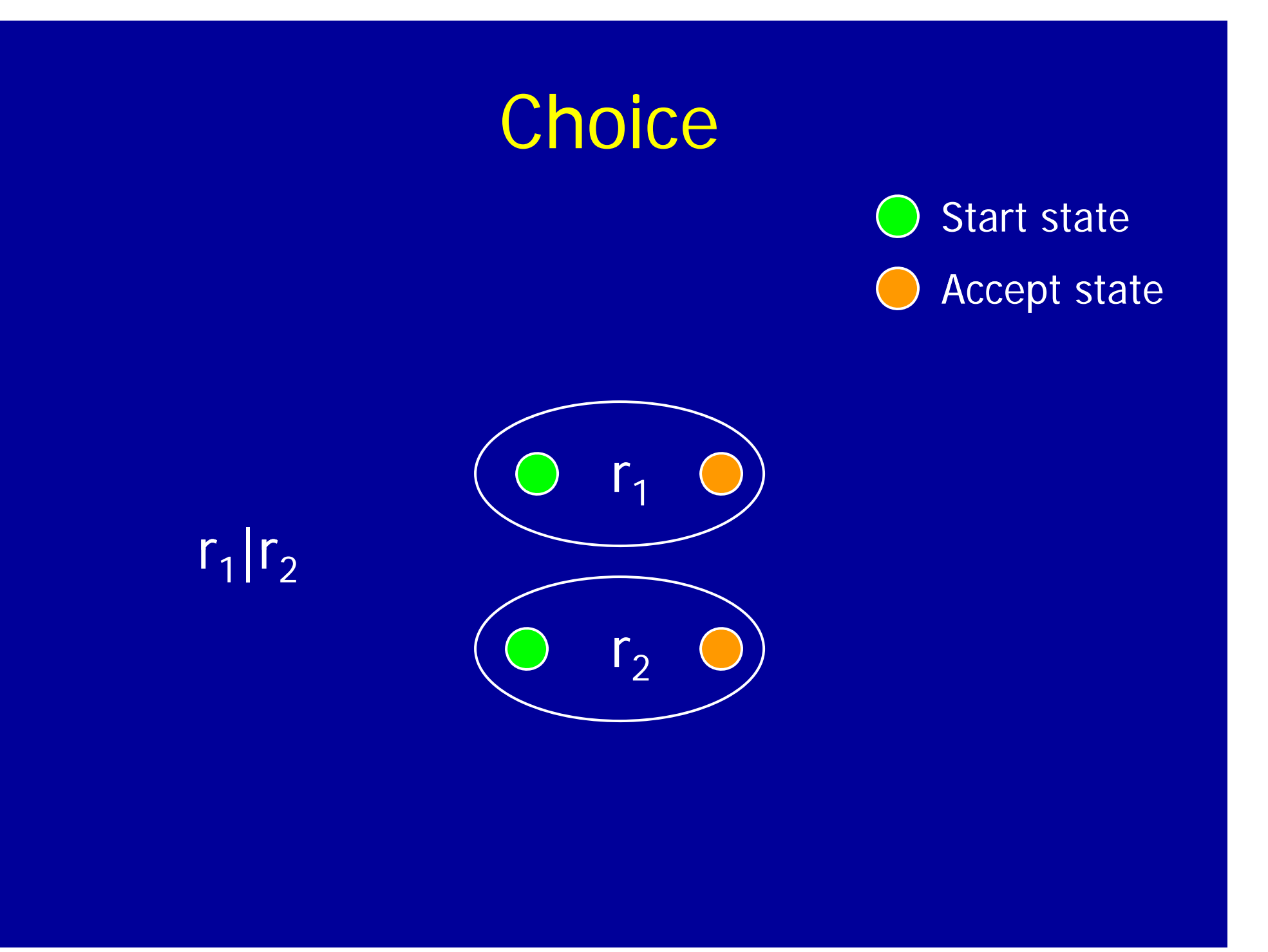

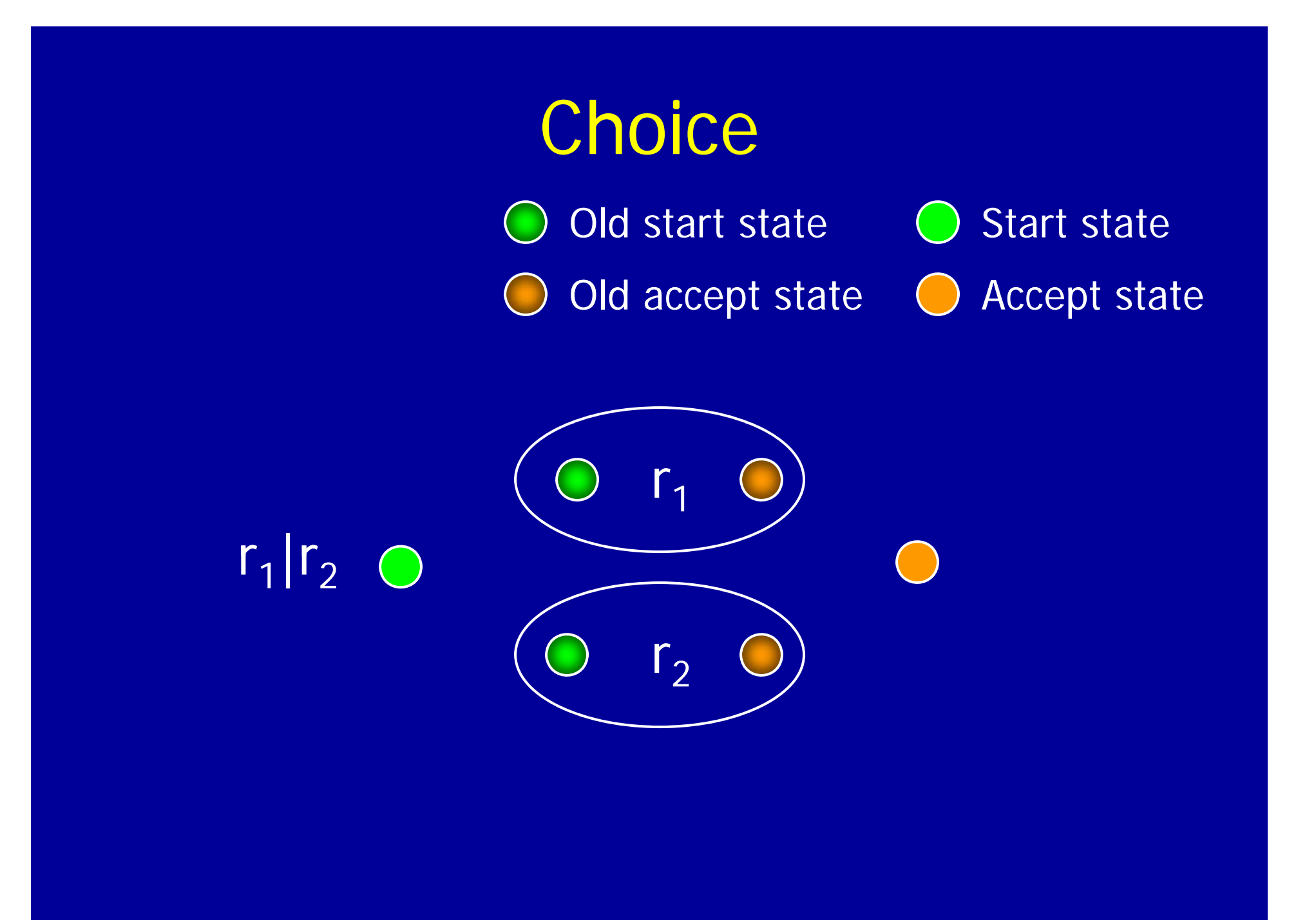

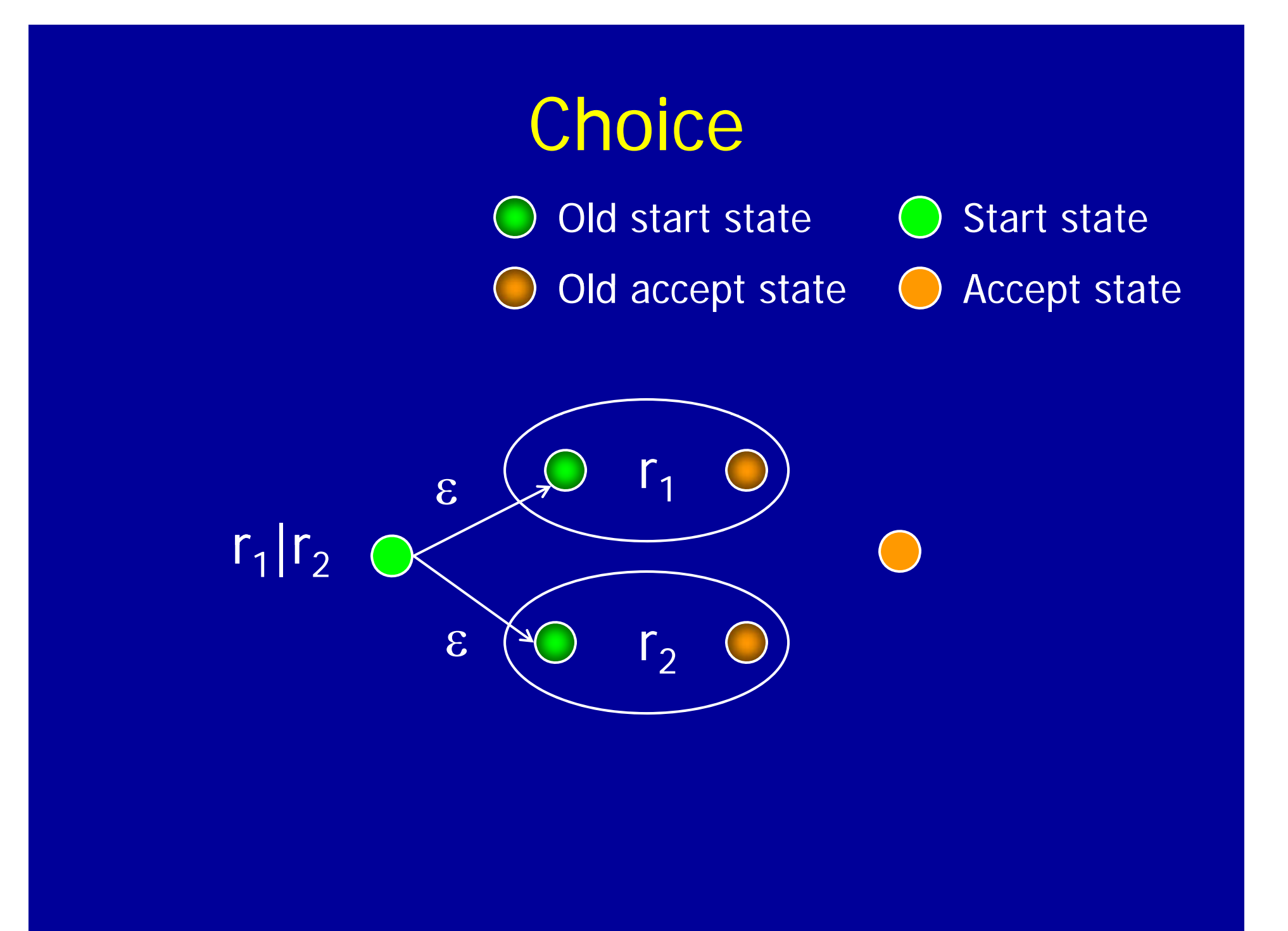

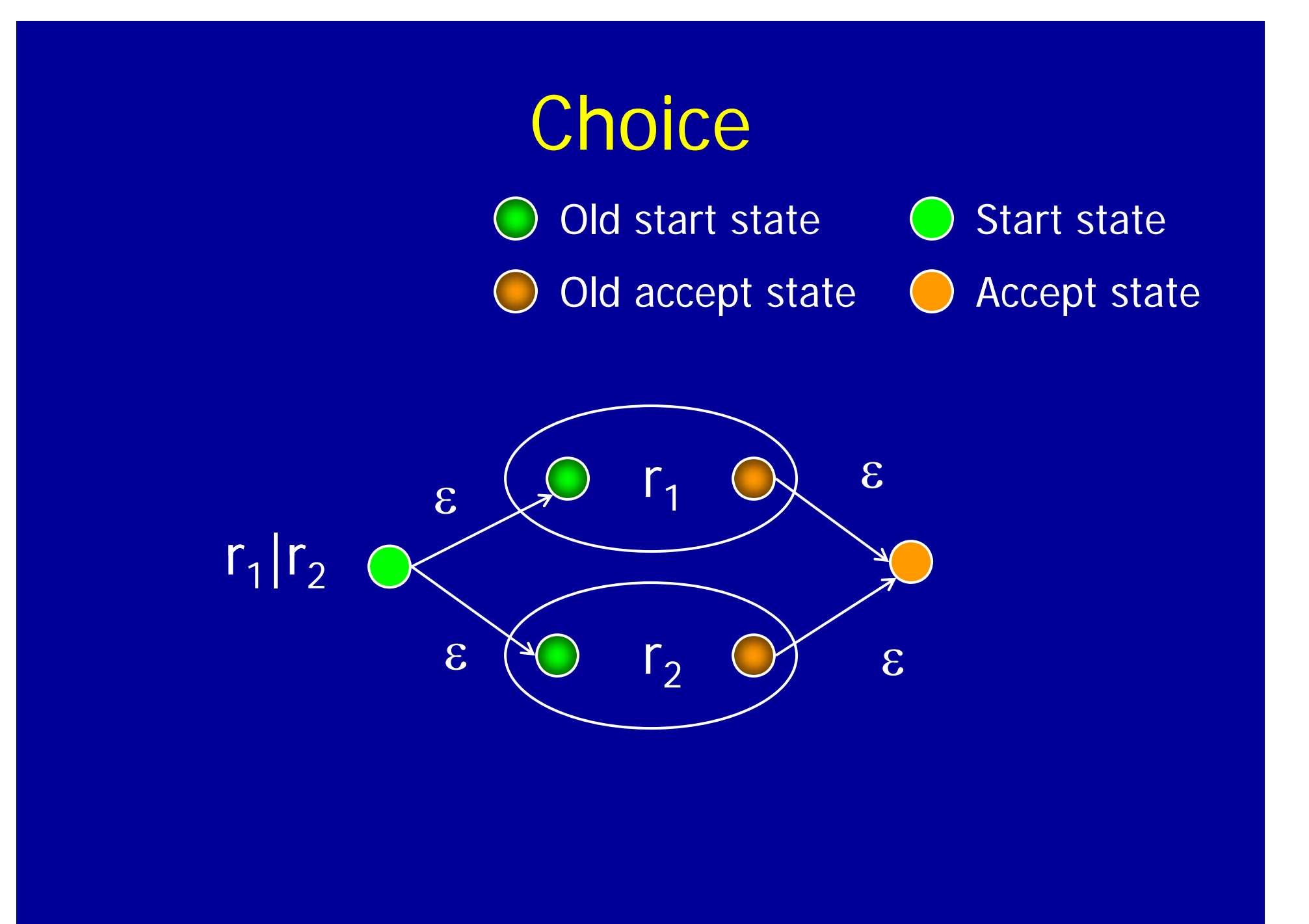

# **Kleene Star**

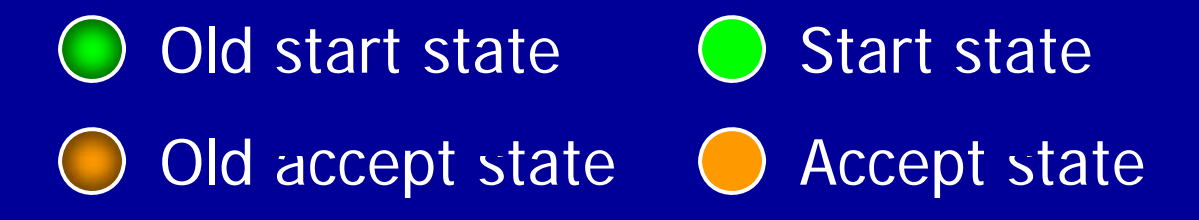

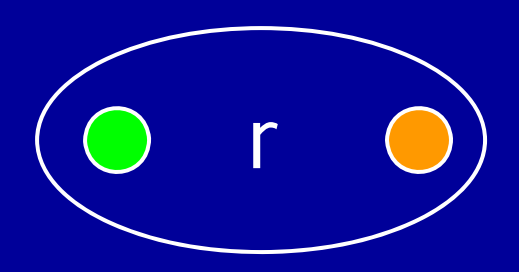

r\*

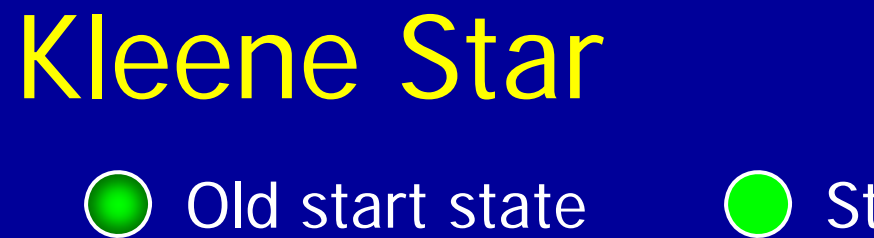

O Old accept state

Start state Accept state

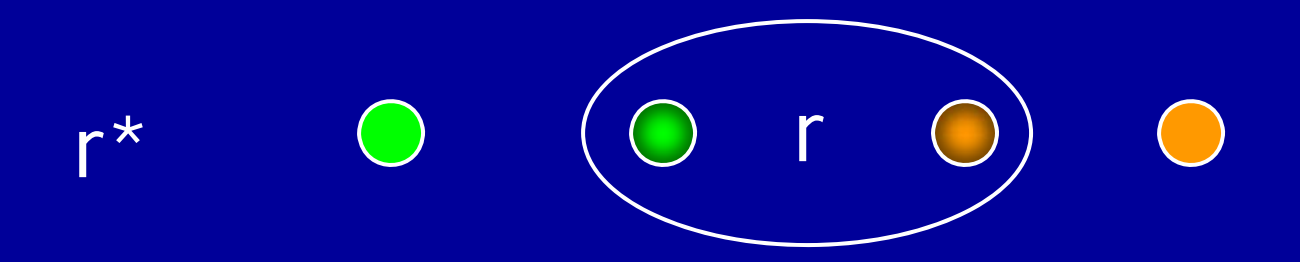

# **Kleene Star**

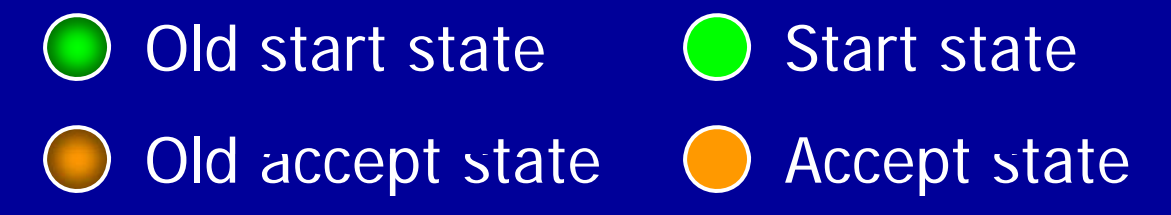

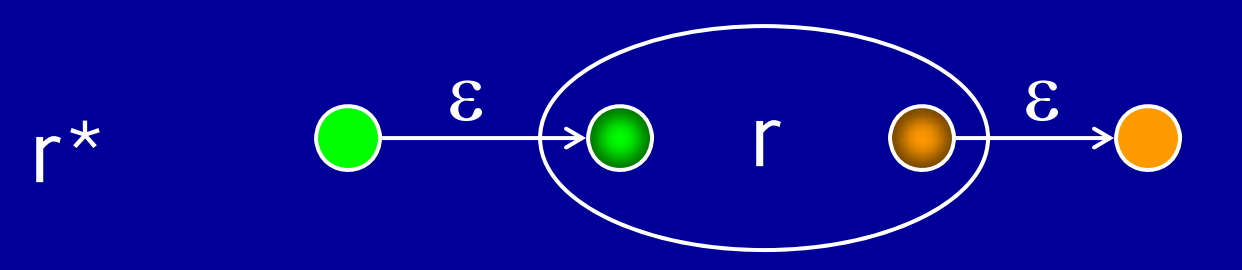

## **Kleene Star** O Old start state Start state O Old accept state **Accept state**  $\begin{pmatrix} 1 \\ 2 \end{pmatrix}$  $\mathcal{E}$  $\mathcal{E}$  $\mathcal{E}$  $r^{\star}$

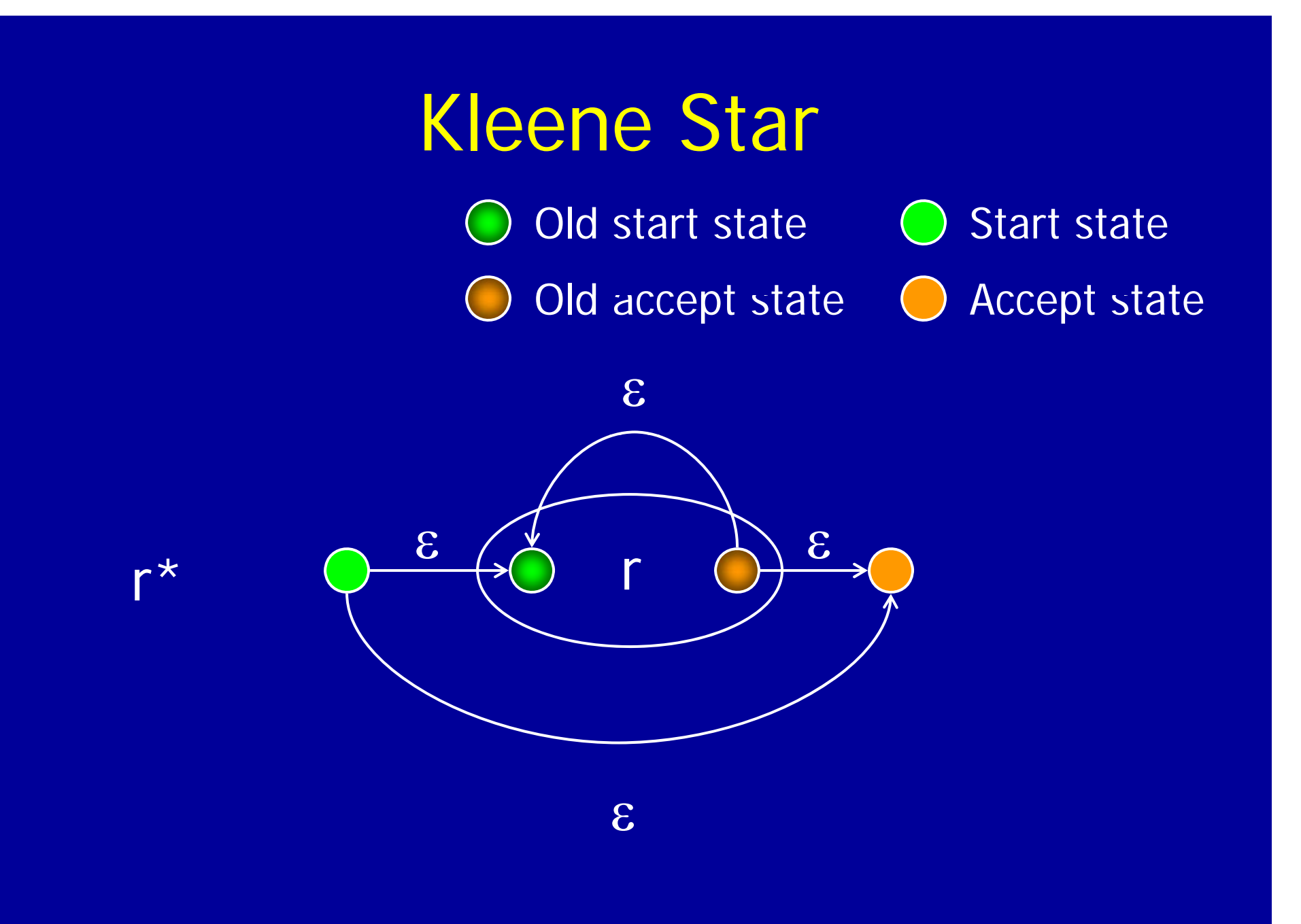

## NFA vs. DFA

- • DFA
	- No ε transitions
	- At most one transition from each state for each letter

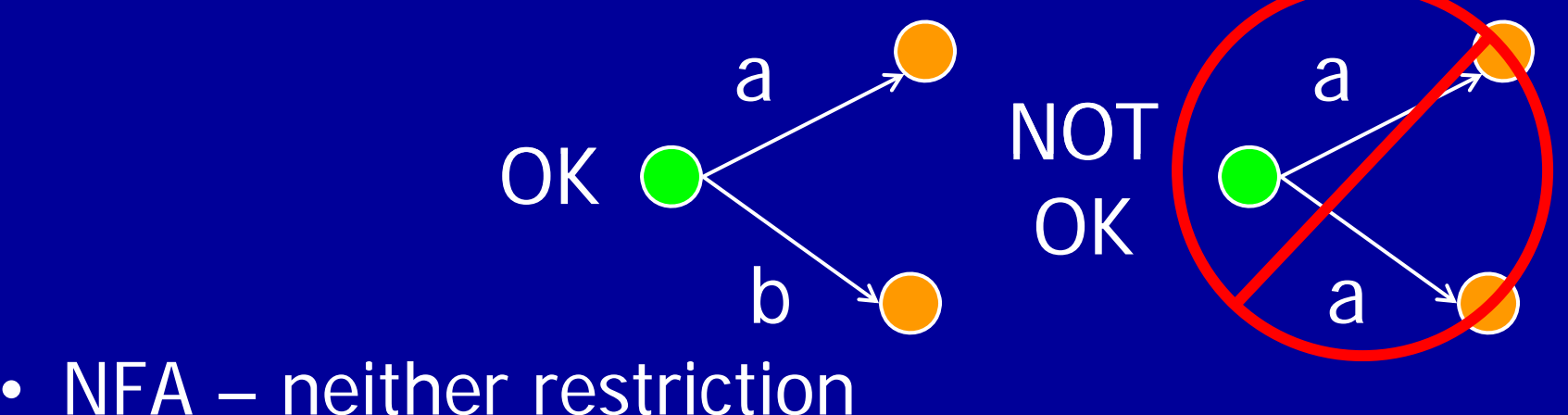

## **Conversions**

- Our regular expression to automata conversion produces an NFA
- algorithm simpler • Would like to have a DFA to make recognition
- Can convert from NFA to DFA (but DFA may be exponentially larger than NFA)

## NFA to DFA Construction

- DFA has a state for each subset of states in NFA
	- transitions from NFA start state • DFA start state corresponds to set of states reachable by following  $\varepsilon$
	- DFA state is an accept state if an NFA accept state is in its set of NFA states
- To compute the transition for a given DFA state D and letter a
	- Set S to empty set
	- Find the set N of D's NFA states
		- For all NFA states n in N $\;$ 
			- Compute set of states N' that the NFA may be in after matching a
			- $-$  Set S to S union N'
	- If S is nonempty, there is a transition for a from D to the DFA state that has the set S of NFA states
	- Otherwise, there is no transition for a from D
#### NFA to DFA Example for (a|b)\*.(a|b)\*

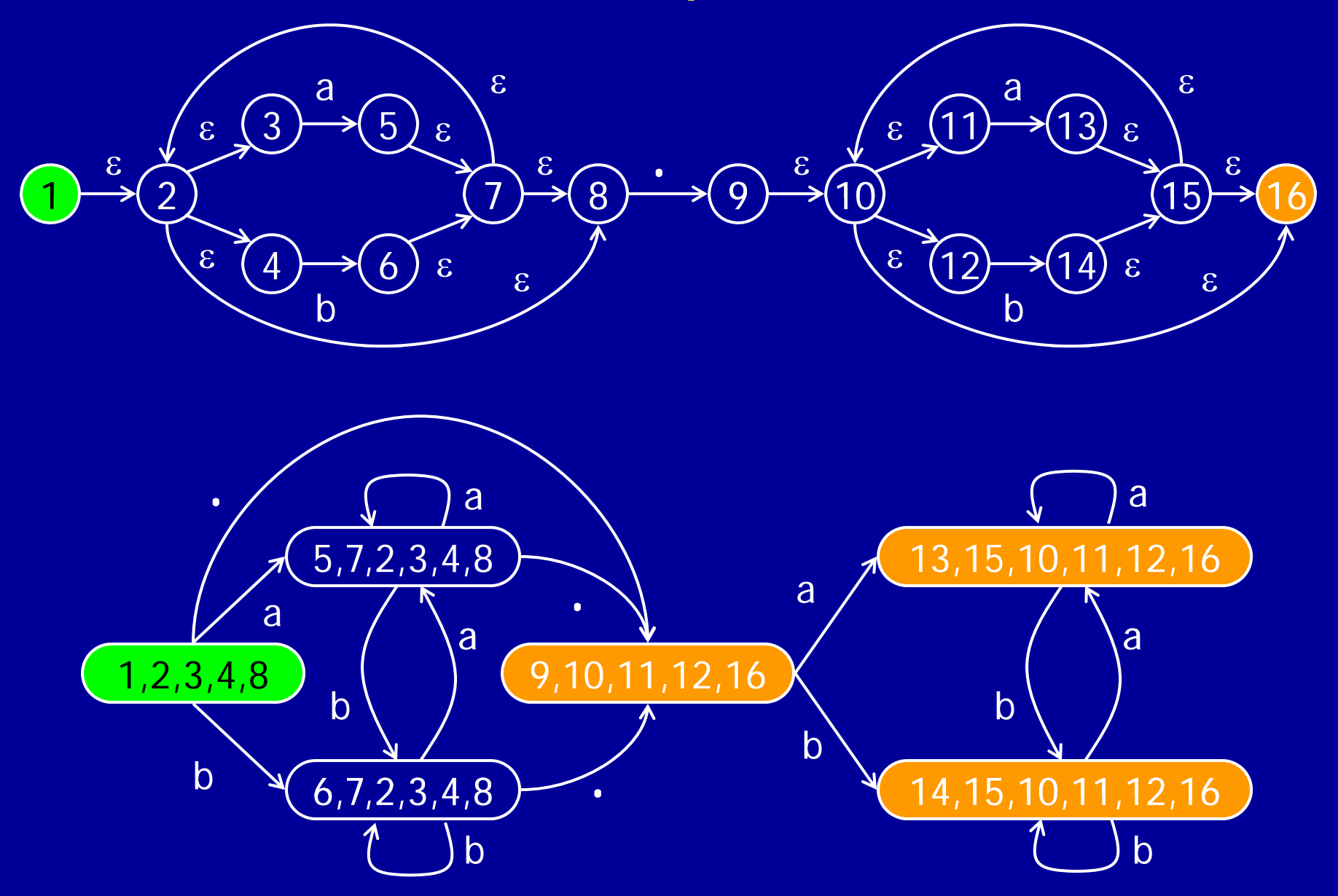

#### Lexical Structure in Languages

Each language typically has several categories of words. In a typical programming language:

- Keywords (if, while)
- Arithmetic Operations  $(+, -, *, /)$
- Integer numbers (1, 2, 45, 67)
- Floating point numbers (1.0, .2, 3.337)
- dentifiers (abc, i, j, ab345) •Identifiers (abc, i, j, ab345)
- Typically have a lexical category for each keyword and/or each category
- Each lexical category defined by regexp

## Lexical Categories Example

- IfKeyword = if
- WhileKeyword while
- Operator =  $+|-|^{\ast}|/$
- Integer = [0-9] [0-9]\*
- Float =  $[0-9]$ \*.  $[0-9]$ \*
- Identifier =  $[a-z]$ ( $[a-z]$ ][0-9])\*
- Note that  $[0-9] = (0|1|2|3|4|5|6|7|8|9)$  $[a-z] = (a|b|c|...|y|z)$
- Will use lexical categories in next level

## Programming Language Syntax

- Regular languages suboptimal for specifying programming language syntax
- Why? Constructs with nested syntax
	- $(a+(b-c))^*(d-(x-(y-z)))$
	- if  $(x < y)$  if  $(y < z)$  a = 5 else a = 6 else a = 7
- • Regular languages lack state required to model nesting
- Canonical example: nested expressions
- No regular expression for language of parenthesized expressions

#### Solution – Context-Free Grammar

- Set of terminals{ Op, Int, Open, Close } Each terminal definedbl i by regular expression Cl <sup>&</sup>gt;
- Set of nonterminals{ *Start, Expr* }<br>Set of producti
- Set of productions
	- Single nonterminal on LHS *Expr*
	- Sequence of terminals and nonterminals on RHS

 $Op = + |{-}|^*|/$  $Int = [0-9] [0-9]$ \*  $Open = <$  $Close =$ 

Start → Expr  $pp \to E$ xpr Op  $Expr$  $\mathit{Expr}\rightarrow \mathsf{Int}$ *Expr* → Open *Expr* Close

#### Production Game

choose a nonterminal in current string generated string is in language have a current string start with *Start* nonterminal loop until no more nonterminals choose a production with nonterminal in LHS replace nonterminal with RHS of production substitute regular expressions with corresponding strings

Note: different choices produce different strings

#### Sample Derivation

 $Op = +|-|*|/$  $Int = [0-9] [0-9]^*$  Expr  $Open = <$  $Close = >$ 

3) *Expr* → Int 1) Start  $\rightarrow$  Expr 2) Expr → Expr Op Expr 4)  $Expr \rightarrow$  Open  $Expr$  Close

Start E Expr Op Expr Open Expr Close Op Expr Open Expr Op Expr Close Op Expr Open Int Op Expr Close Op Expr Open Int Op Expr Close Op Int Open Int Op Int Close Op Int  $< 2 - 1 > + 1$ 

## Parse Tree

- Internal Nodes: Nonterminals
- Leaves: Terminals
- Edges:

From Nonterminal of LHS of production

• To Nodes from RHS of production Captures derivation of string

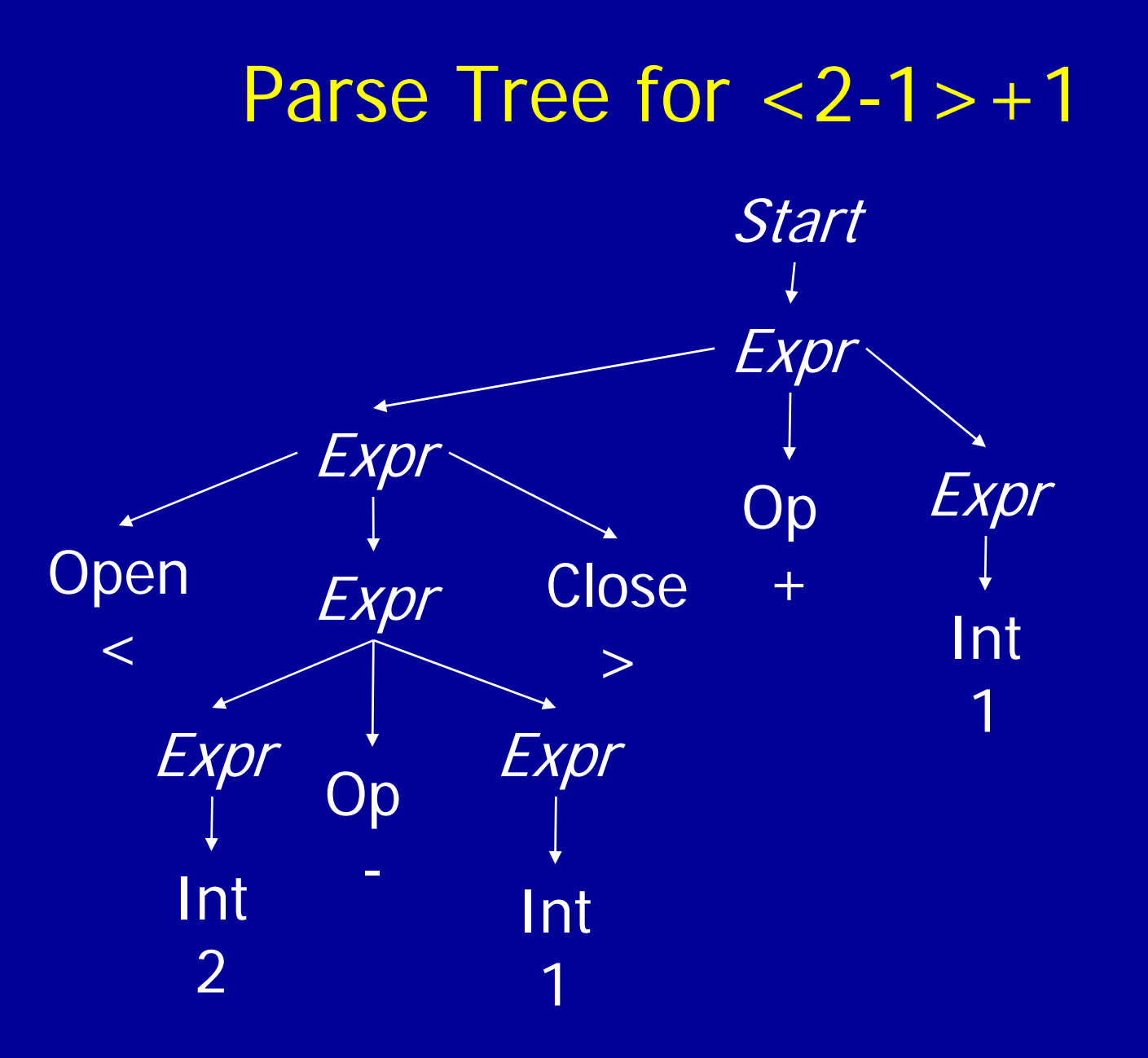

## Ambiguity in Grammar

Grammar is ambiguous if there are multiple derivations (therefore multiple parse trees) for a single string

Derivation and parse tree usually reflect semantics of the program

Ambiguity in grammar often reflects ambiguity in semantics of language (which is considered undesirable)

#### Ambiguity Example

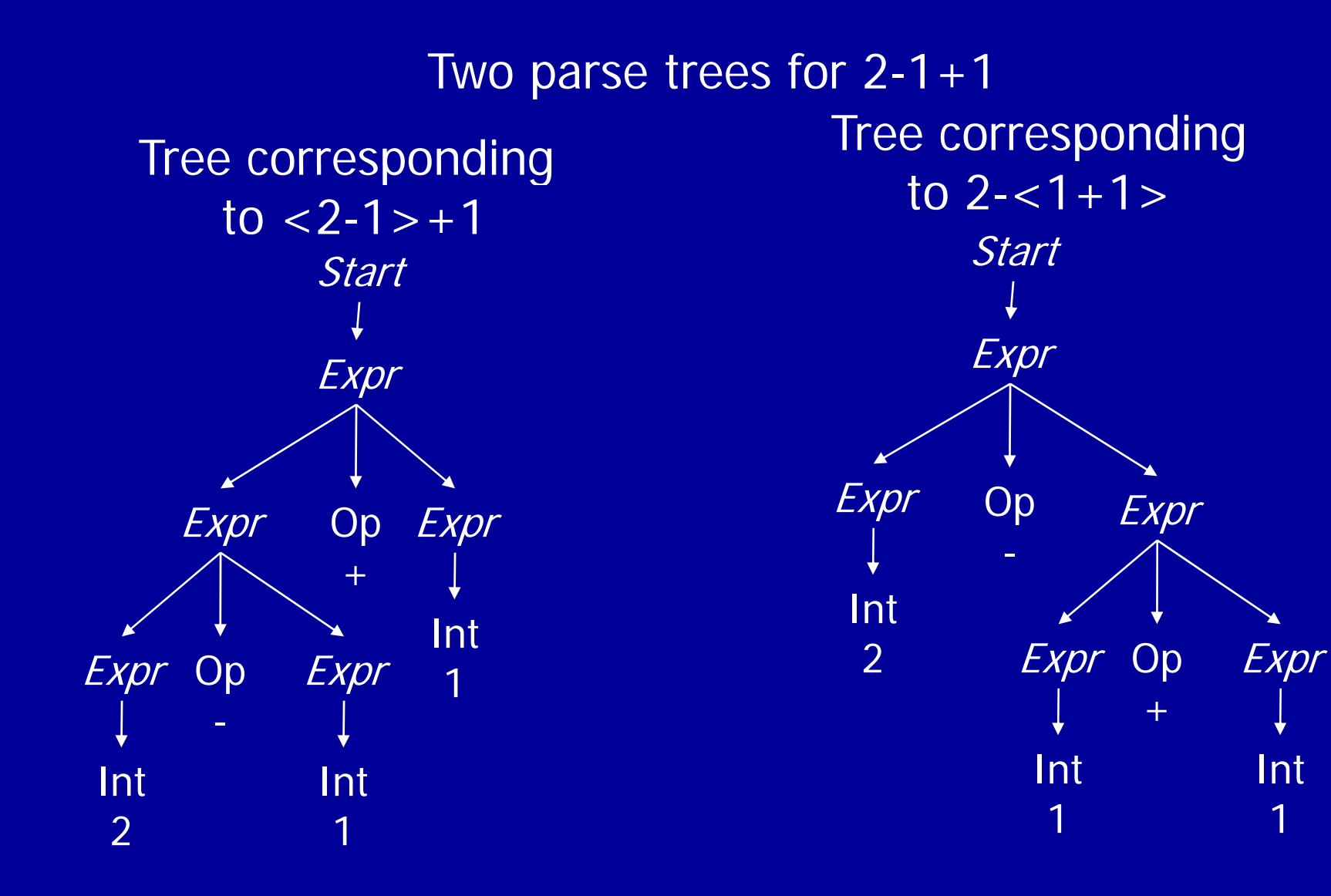

## Eliminating Ambiguity

Solution: hack the grammar

Original Grammar Start  $\rightarrow$  Expr  $Expr \rightarrow Expr$  Op  $Expr$  $Expr \rightarrow Int$ 

Hacked Grammar Start  $\rightarrow$  Expr  $\emph{Expr} \rightarrow \emph{Open} \emph{Expr}$  Close  $\emph{Expr} \rightarrow \emph{Open} \emph{Expr}$  Close  $Expr \rightarrow Expr$  Op Int  $Expr \rightarrow Int$ 

Conceptually, makes all operators associate to left

# Parse Trees for Hacked Grammar

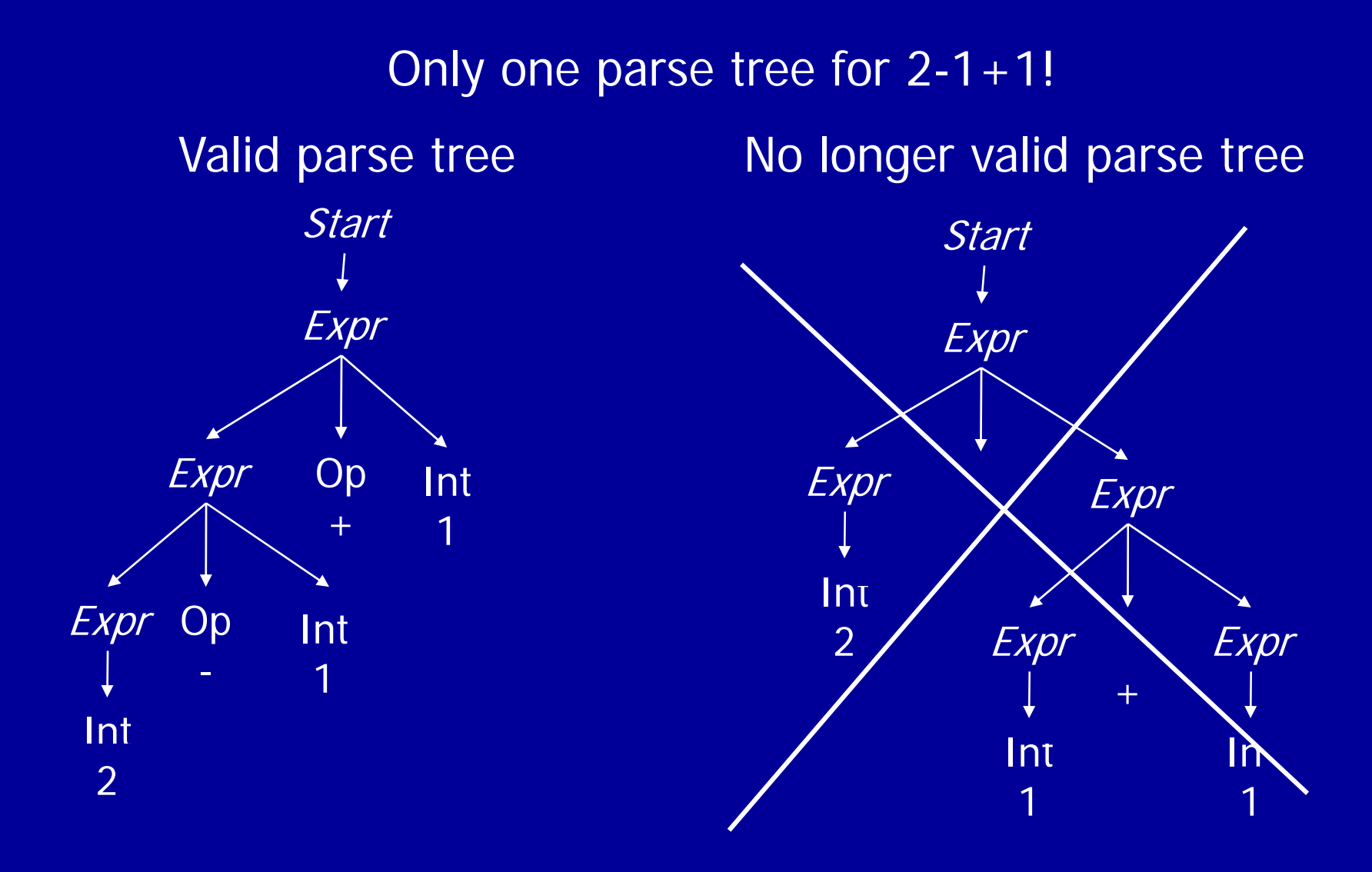

#### Precedence Violations

- All operators associate to left
- Violates precedence of  $*$  over + 2-3 $*$ 4
	- 2-3\*4 associates like  $<$ 2-3>\*4 Start

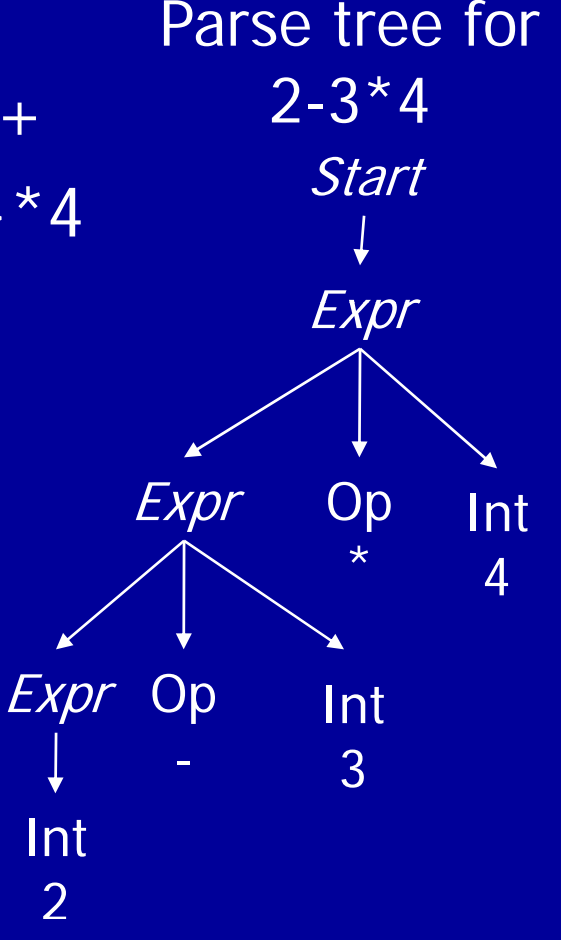

#### Hacking Around Precedence

Original Grammar  $Op = + |{-}|^*|/$  $Int = [0-9] [0-9]$ \*  $Open = <$  $Close = >$ 

 $Start \rightarrow Explorer$  Start $\rightarrow$  $\tau \rightarrow E$ xpr $Start \rightarrow E$ xpr  $Expr \rightarrow Expr$  Op Int  $Expr \rightarrow Int$  $Expr \rightarrow$  Open  $Expr$  Close

Hacked Grammar  $AddOp = +| MulOp = *1/$ Int =  $[0-9]$   $[0-9]$ \*  $Open = <$  $Close = >$  $Expr \rightarrow Expr$  AddOp Term Expr <sup>→</sup> Term Term  $Term \rightarrow Term$  MulOp Num  $Term \rightarrow Num$  $\mathcal{N}\hspace{-1pt}\mathit{u} m \to \mathsf{Int}$  . *Num* → Open *Expr* Close I

## Parse Tree Changes

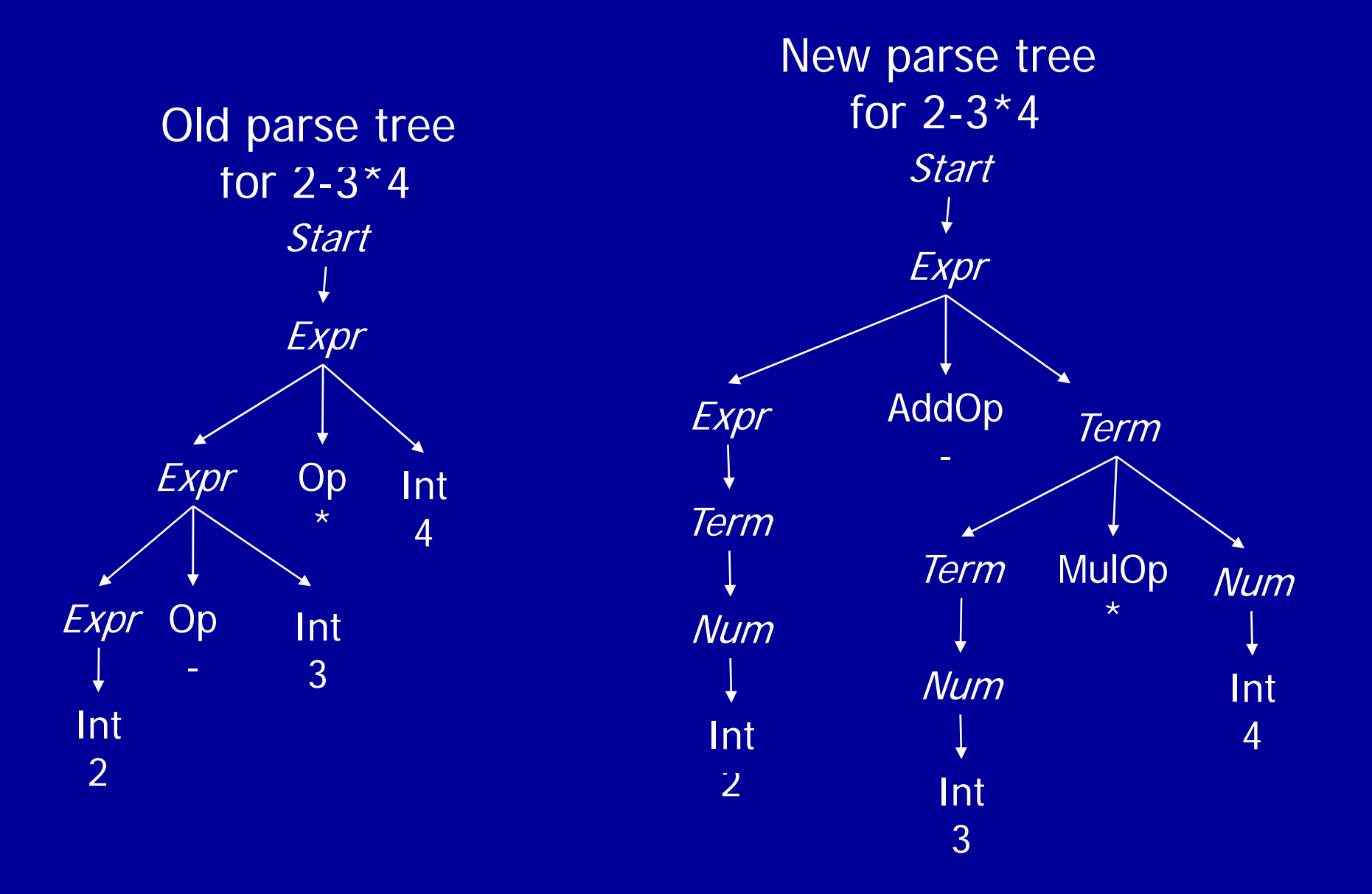

## General Idea

- Group Operators into Precedence Levels
	- $*$  and / are at top level, bind strongest
- **Nonterminal for each Precedence Level** • + and - are at next level, bind next strongest
	- *Expr* is nonterminal for + and -• *Term* is nonterminal for  $*$  and /
- Can make operators left or right associative within each level
- Generalizes for arbitrary levels of precedence

#### Parser

- Converts program into a parse tree
- Can be written by hand
- Or produced automatically by parser generator
	- Accepts a grammar as input
	- Produces a parser as output
- Practical problem
	- Parse tree for hacked grammar is complicated
	- Would like to start with more intuitive parse tree

## Solution

- Abstract versus Concrete Syntax
	- Abstract syntax corresponds to "intuitive" way of thinking of structure of program
		- Omits details like superfluous keywords that are there to make the language unambiguous
		- Abstract syntax may be ambiguous
	- Concrete Syntax corresponds to full grammar used to parse the language
- Parsers are often written to produce abstract syntax trees.

## Abstract Syntax Trees

- Start with intuitive but ambiguous grammar
- Hack grammar to make it unambiguous
	- Concrete parse trees Less intuitive
- Convert concrete parse trees to abstract syntax trees
	- Correspond to intuitive grammar for language
	- Simpler for program to manipulate

Int [0-9] [0-9]\*<br>Open = <  $Start \rightarrow Expr$ Hacked Unambiguous **Example** Grammar  $AddOp = +$  - $MulOp = *|/$  $Close = >$ *Expr → Expr* AddOp *Term* Expr → Term  $Term \rightarrow Term$  MulOp Num  $Term \rightarrow Num$ Num  $\rightarrow$ *Num* → Int<br>*Num* → Open *Expr* Close

Start $\to$  Expr Intuitive but Ambiguous Grammar  $Op = *|/| + |$ Int =  $[0-9]$   $[0-9]$ \* *Expr → Expr* Op *Expr*  $\mathit{Expr}\rightarrow\mathsf{Int}$  .

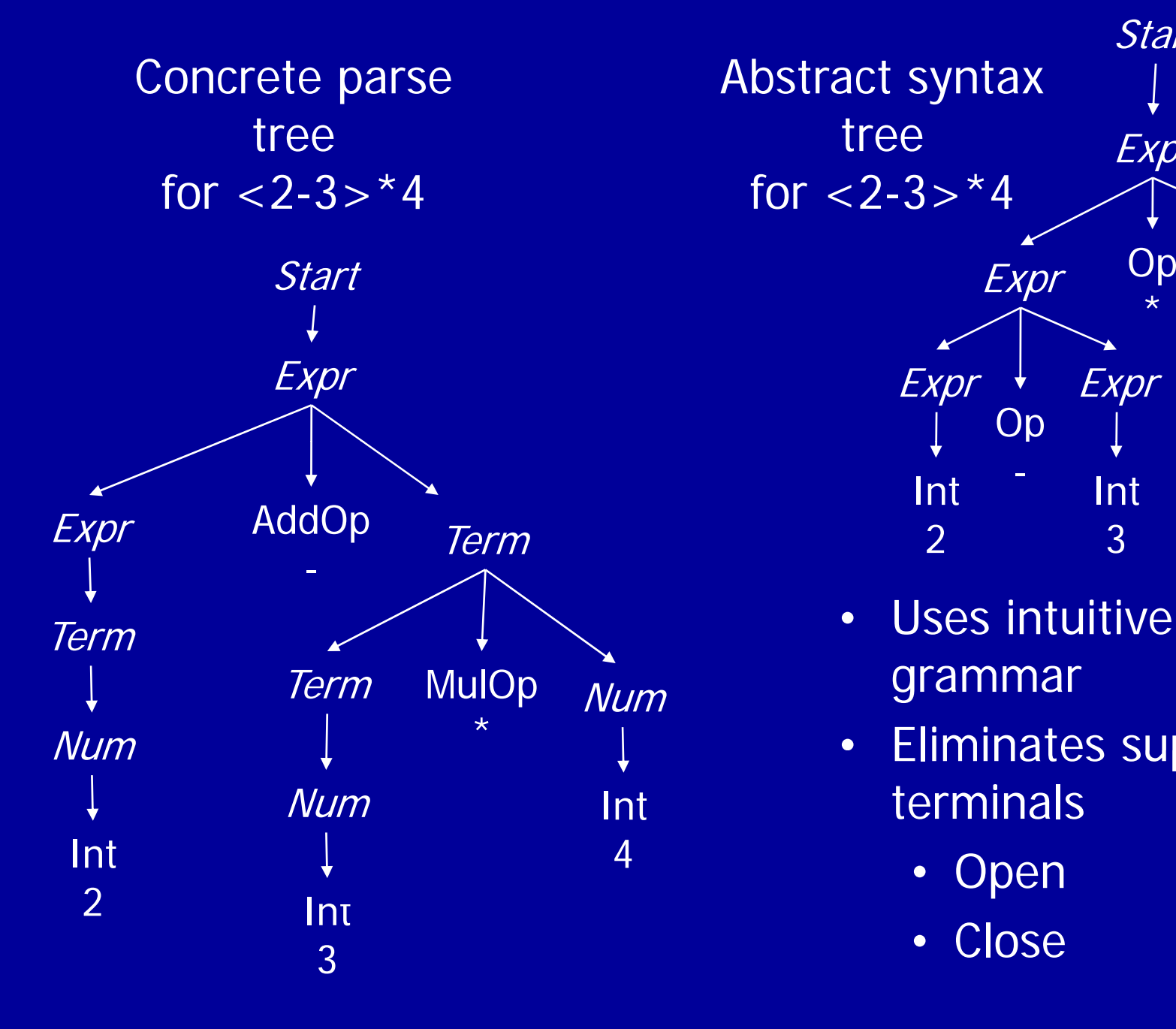

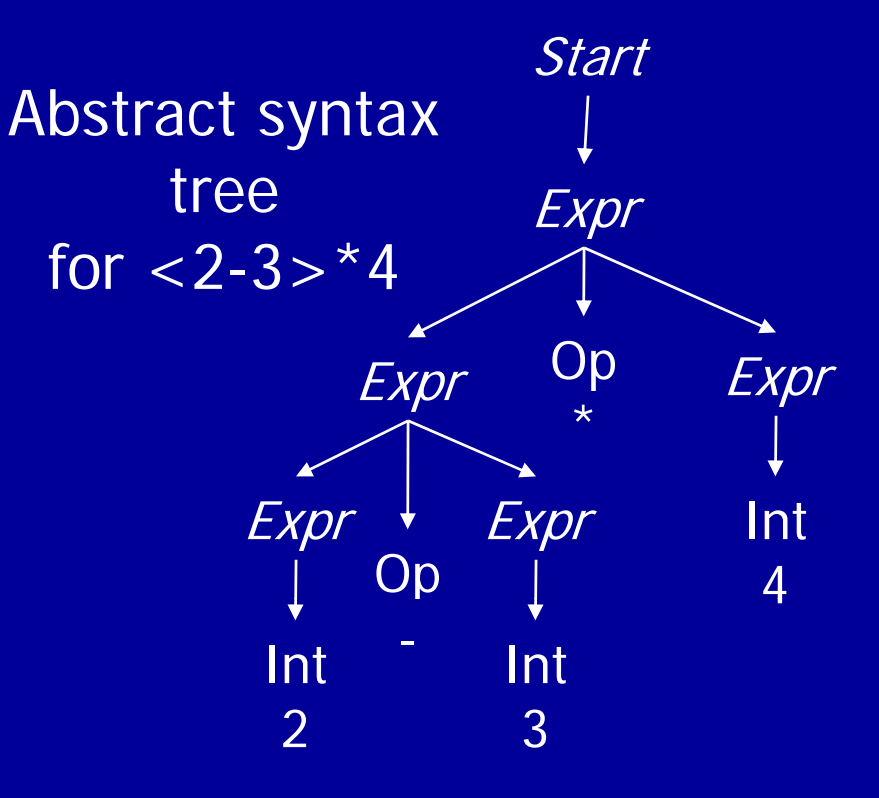

- Uses intuitive grammar
- •• Eliminates superfluous terminals
	- Open
	-

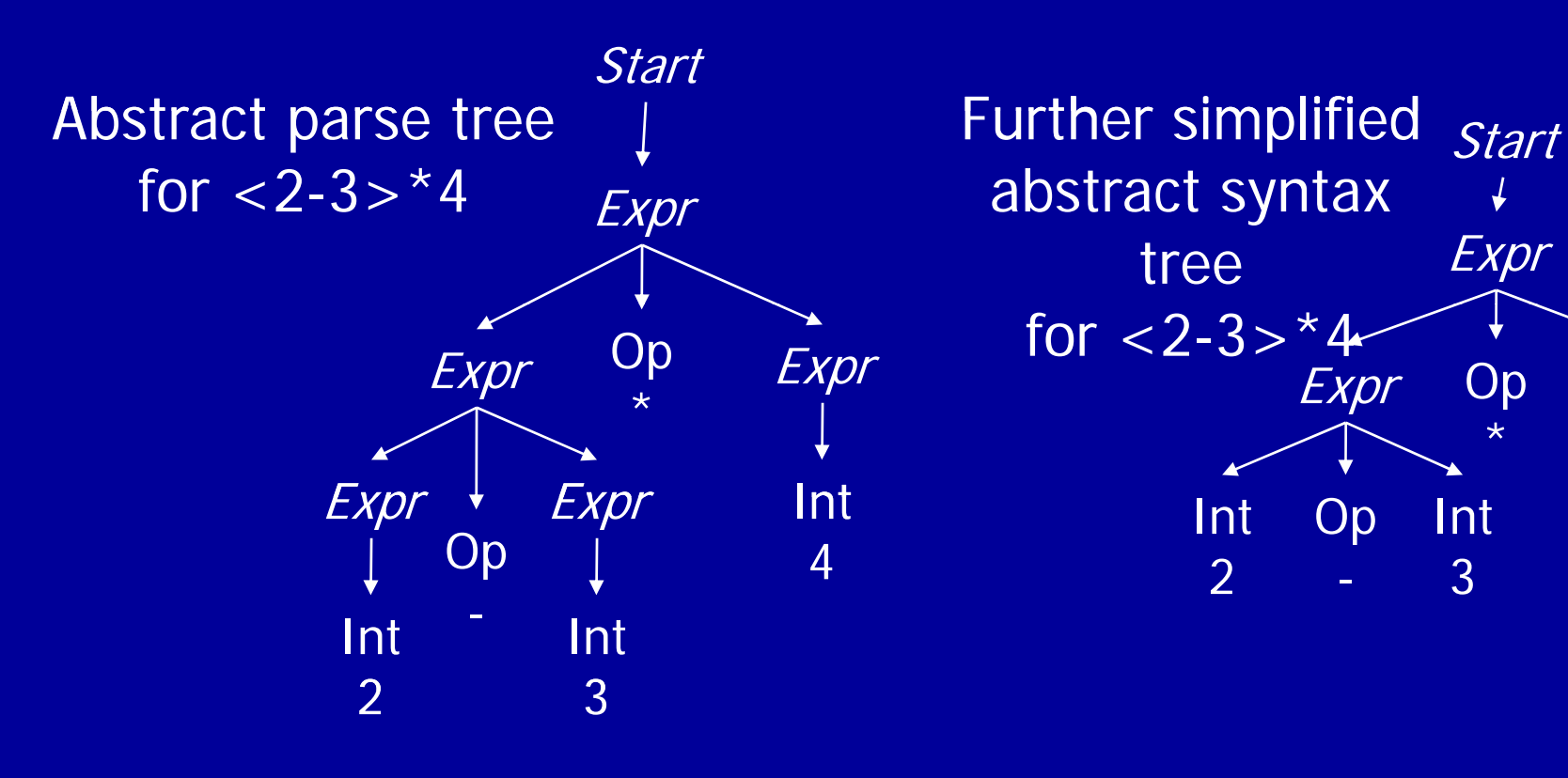

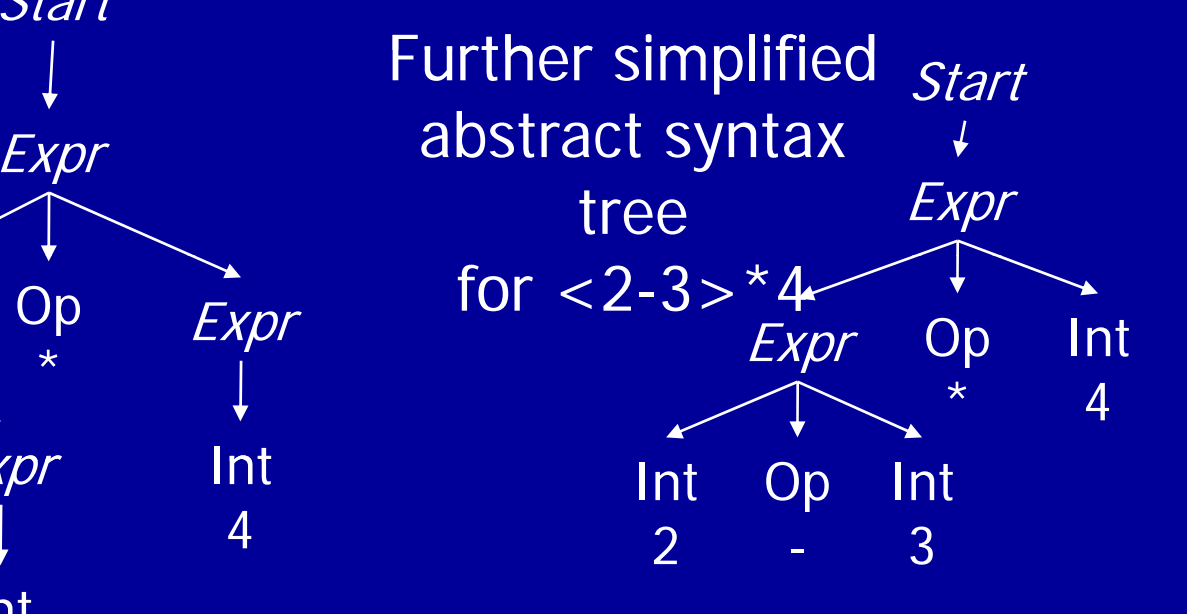

## Summary

- Lexical and Syntactic Levels of Structure
	- Lexical regular expressions and automata
	- Syntactic grammars

**Grammar ambiguities** 

- Hacked grammars Abstract syntax trees
- Generation versus Recognition Approaches
	- Generation more convenient for specification
	- Recognition required in implementation

## Handling If Then Else

Start  $\rightarrow$  Stat  $Stat \rightarrow \text{if}$  Expr then Stat else Stat  $Stat \rightarrow \text{if} \; Expr \, \text{then} \; Stat$  $Stat \rightarrow \dots$ 

#### Parse Trees

• Consider Statement if  $e_1$  then if  $e_2$  then  $s_1$  else  $s_2$ 

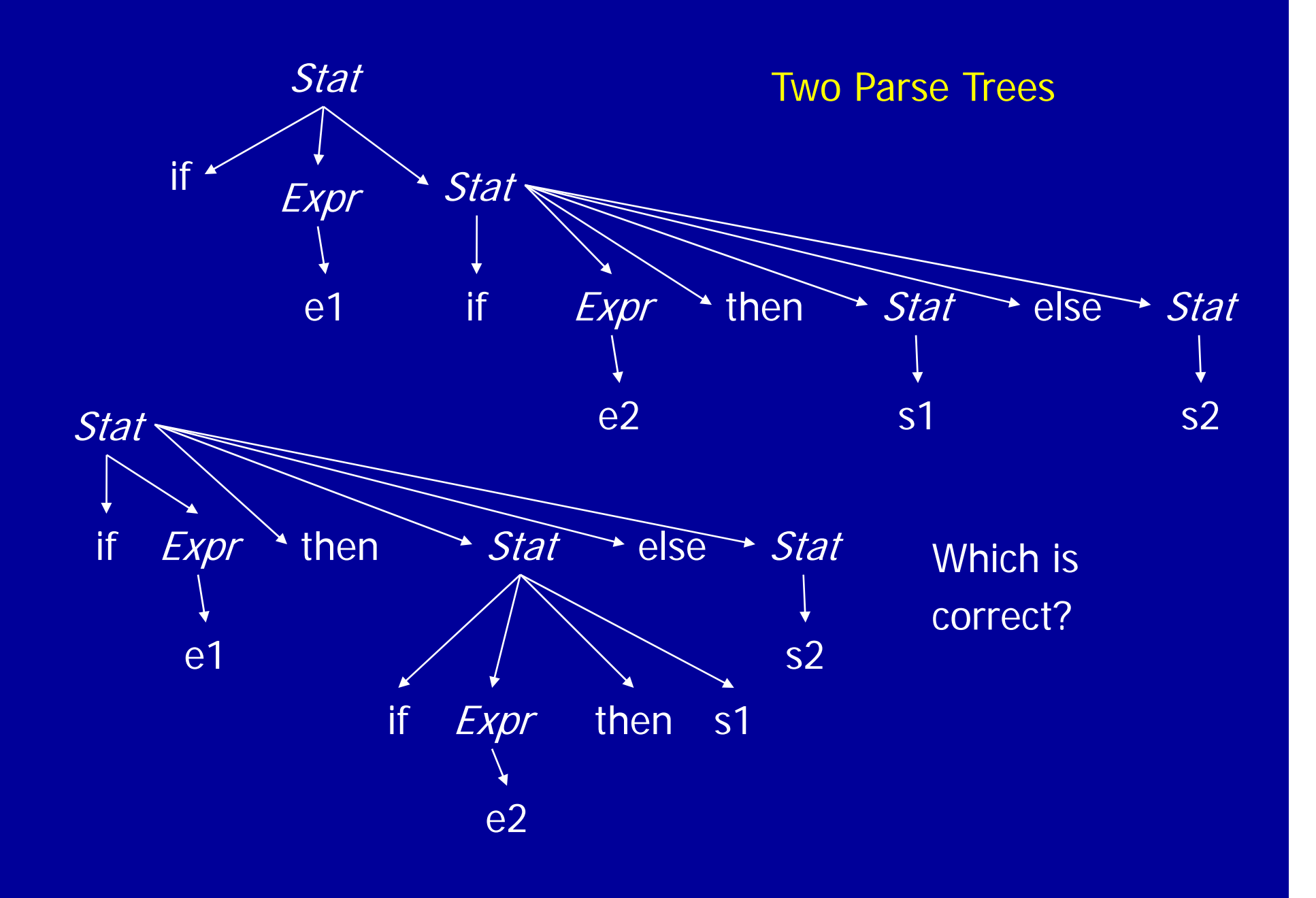

## Alternative Readings

• Parse Tree Number 1  $if e<sub>1</sub>$ if  $\bm{\mathsf{e}}_2$   $\bm{\mathsf{s}}_1$  . else s $_2$  and  $\alpha$  Grammar is ambiguous else s • Parse Tree Number 2 if  $e_1$ if  $\bm{\mathsf{e}}_2$   $\bm{\mathsf{s}}_1$  . else  $s<sub>2</sub>$ 

Grammar is

#### **Hacked Grammar**

*LastElse* → if *Expr* then *WithElse* else *LastElse*  $Goal \rightarrow Stat$  $Stat \rightarrow$  WithElse  $Stat \rightarrow LastElse$ *WithElse*  $\rightarrow$  *if Expr* then *WithElse* else *WithElse* WithElse  $\rightarrow$  <statements without if then or if then else> LastElse  $\rightarrow$  if Expr then Stat

#### Hacked Grammar

- Basic Idea: control carefully where an if without an else can occur
	- Either at top level of statement
	- Or as very last in a sequence of if then else if then ... statements

## Grammar Vocabulary

- Leftmost derivation
	- Always expands leftmost remaining nonterminal
	- Similarly for rightmost derivation
- Sentential form
	- • Partially or fully derived string from a step in valid derivation
	- $0$  + *Expr* Op *Expr*
	- 0 +  $Expr$  2

## Defining a Language

#### • Grammar

- Generative approach
- All strings that grammar generates (How many are there for grammar in previous example?)
- Automaton
	- Recognition approach
	- All strings that automaton accepts
- Different flavors of grammars and automata
- In general, grammars and automata correspond

## Regular Languages

- Automaton Characterization
	- $(S, A, F, S_{\Omega}, S_F)$
	- Finite set of states S Finite Alphabet A
	- Start state  $s_o$ • Transition function  $F: S \times A \rightarrow S$
	- Final states  $S_F$
- Lanuage is set of strings accepted by Automaton

## Regular Languages

- Regular Grammar Characterization
	- $\bullet$  (T, NT, S, P)
	- **Finite set of Nonterminals NT** • Finite set of Terminals  $\mathcal T$
	- Start Nonterminal S (goal symbol, start symbol)
	- Finite set of Productions *P: NT*  $\rightarrow$  TU *NT* U *T* NT
- Language is set of strings generated by grammar

## Grammar and Automata Correspondence

Regular Grammar Grammar Context-Free Grammar Context-Sensitive Grammar

g Turing Machine Automaton Finite-State Automaton Finite-State Automaton<br>Push-Down Automaton

#### Context-Free Grammars

- Grammar Characterization
	- $\bullet$  (T,NT,S,P)
	- **Finite set of Nonterminals**  $NT$ • Finite set of Terminals  $\mathcal T$
	- Start Nonterminal S (goal symbol, start symbol)
	- Finite set of Productions  $P: NT \rightarrow (T \, / \, NT)^*$
- RHS of production can have any sequence of terminals or nonterminals
## Push-Down Automata

- DFA Plus a Stack
	- $(S, A, V, F, S_0, S_F)$
	- Finite set of states S Finite Input Alphabet A, Stack Alphabet  $V$
	- Start state  $s_o$ • Transition relation  $F: S \times (A \cup \{\epsilon\}) \times V \rightarrow S \times V^*$
	- Final states  $S_F$
- • Each configuration consists of a state, a stack, and remaining input string

## CFG Versus PDA

- CFGs and PDAs are of equivalent power
- Grammar Implementation Mechanism:
	- Translate CFG to PDA, then use PDA to parse input string
	- Foundation for bottom-up parser generators

## Context-Sensitive Grammars and **Turing Machines**

- Context-Sensitive Grammars Allow Productions to Use Context
	- P:  $(T.NT) + \rightarrow (T.NT)^*$
- • Turing Machines Have
	- Finite State Control
	- • Two-Way Tape Instead of A Stack

MIT OpenCourseWare <http://ocw.mit.edu>

6.035 Computer Language Engineering Spring 2010

For information about citing these materials or our Terms of Use, visit: <http://ocw.mit.edu/terms>.